# **Working with Service Monitors**

## **Summary**

```
GET
GET
GET
/api/v1/monitors
/api/v1/monitors/{id}
/api/v1/monitors/{id}/status
```
## GET /api/v1/monitors

List service monitors visible to the authenticated user account.

#### **Returned Fields**

For each returned service monitor the following fields will be provided:

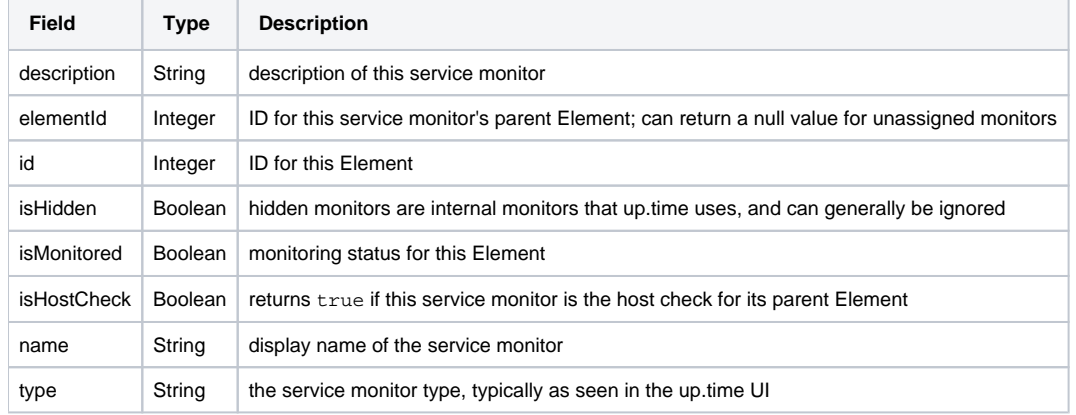

#### **Response Codes**

The following common response codes may result from this operation:

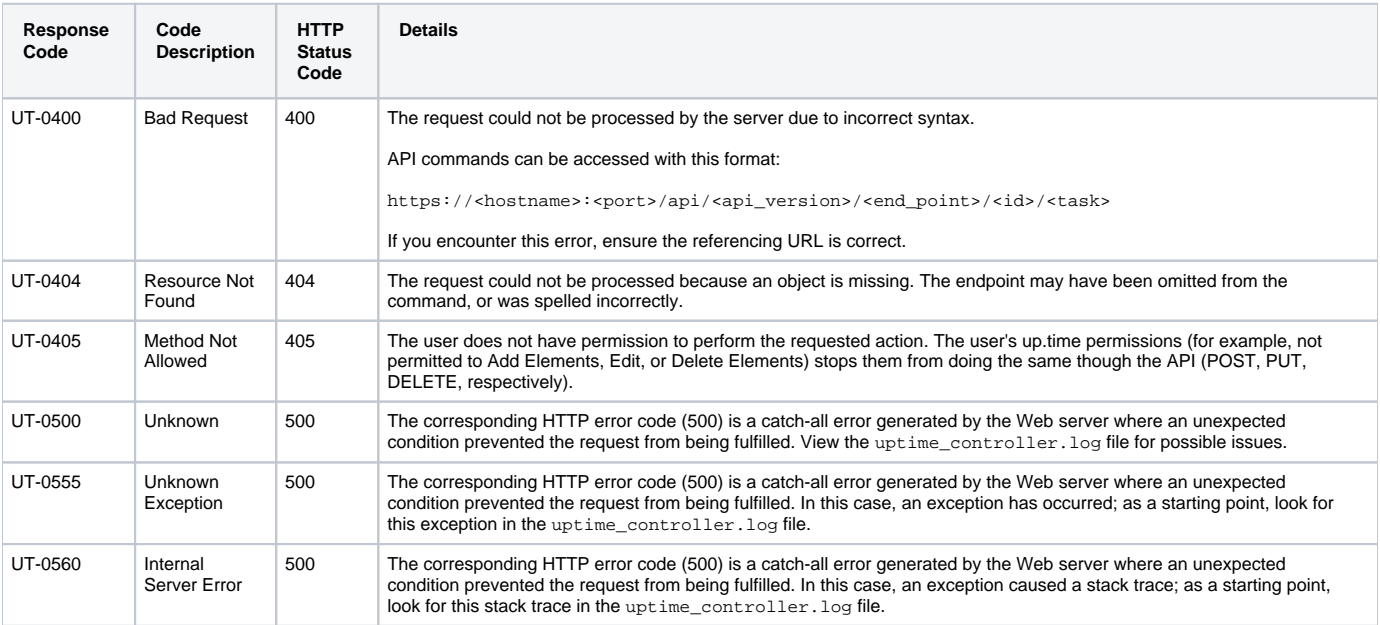

Other response codes that may occur include the following:

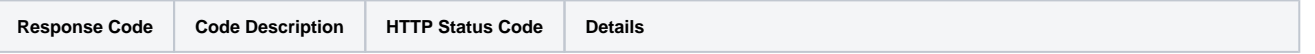

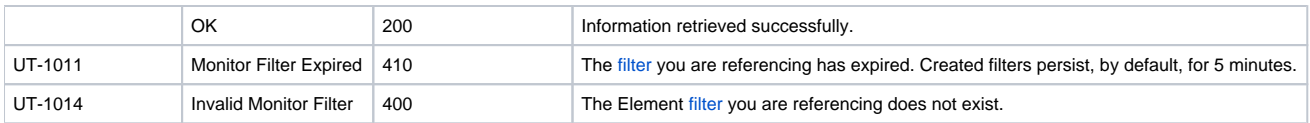

## **Example**

To list all service monitors:

GET https://youruptime/api/v1/monitors/

```
\overline{[} {
       "description": "Collects basic performance data",
       "elementId": 1,
       "id": 3,
       "isHidden": true,
       "isHostCheck": false,
       "isMonitored": true,
       "name": "Platform Performance Gatherer",
       "type": "ERDCwindows"
    },
    {
       "description": "", 
       "elementId": 1,
       "id": 331,
       "isHidden": false,
       "isHostCheck": false,
       "isMonitored": true,
       "name": "FS-monitor-warning win-dleith",
       "type": "File System Capacity"
    },
    {
       "description": "Default uptime check for win-dleith",
       "elementId": 1,
       "id": 1,
       "isHidden": false,
       "isHostCheck": false,
       "isMonitored": true,
       "name": "UPTIME-win-dleith",
       "type": "up.time Agent"
    },
    {
       "description": "Collects general configuration changes",
       "elementId": 1,
       "id": 4,
       "isHidden": true,
       "isHostCheck": false,
       "isMonitored": true,
       "name": "Configuration Update Gatherer",
       "type": "ERDCwindows"
    },
    {
       "description", "Default ping check for win-dleith",
       "elementId": 1,
       "id": 2,
       "isHidden": false,
       "isHostCheck": true,
       "isMonitored": true,
       "name": "PING-win-dleith",
       "type": "Ping"
    }
    {
       "description", "Default ping check for rd-01",
       "elementId": 8,
       "id": 306,
       "isHidden": false,
       "isHostCheck": true,
       "isMonitored": true,
       "name": "PING-rh-01"
       "type": "Ping"
    },
    ...
]
```
## <span id="page-3-0"></span>GET /api/v1/monitors/{id}

List a specific service monitor.

#### **Returned Fields**

For each returned service monitor the following fields will be provided:

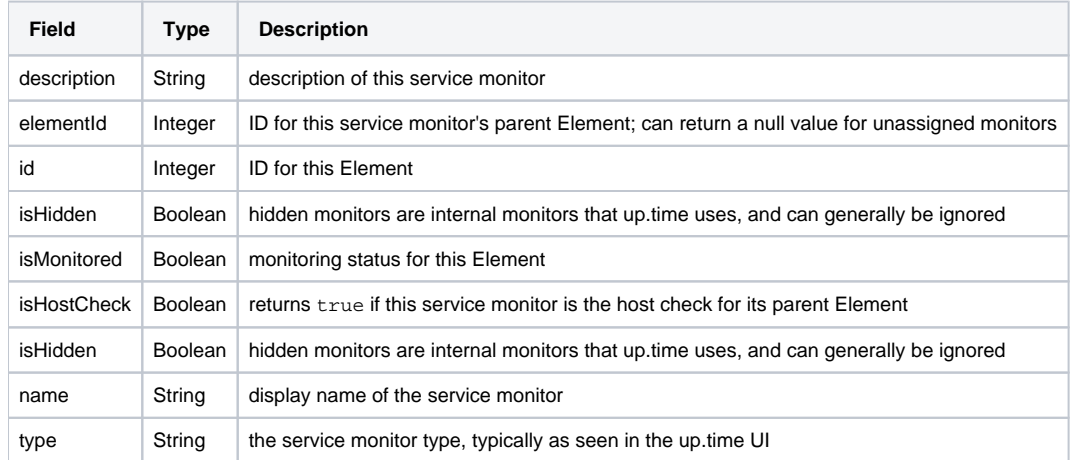

#### **Response Codes**

The following common response codes may result from this operation:

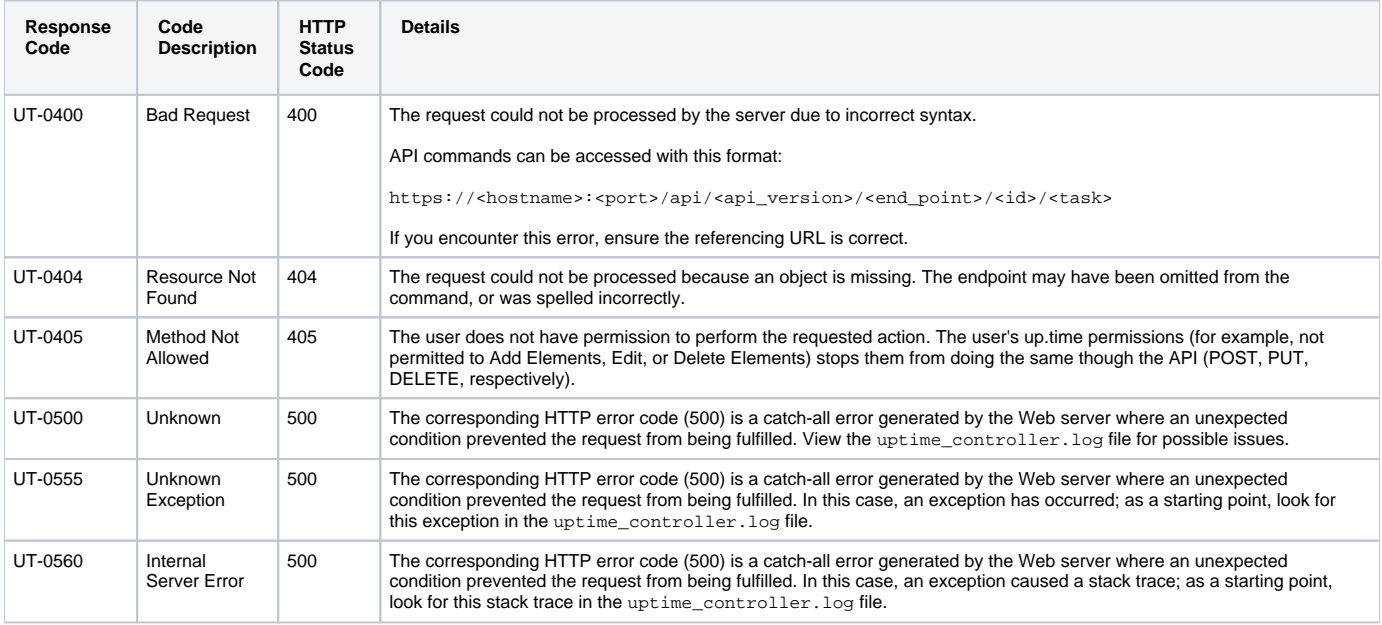

Other response codes that may occur include the following:

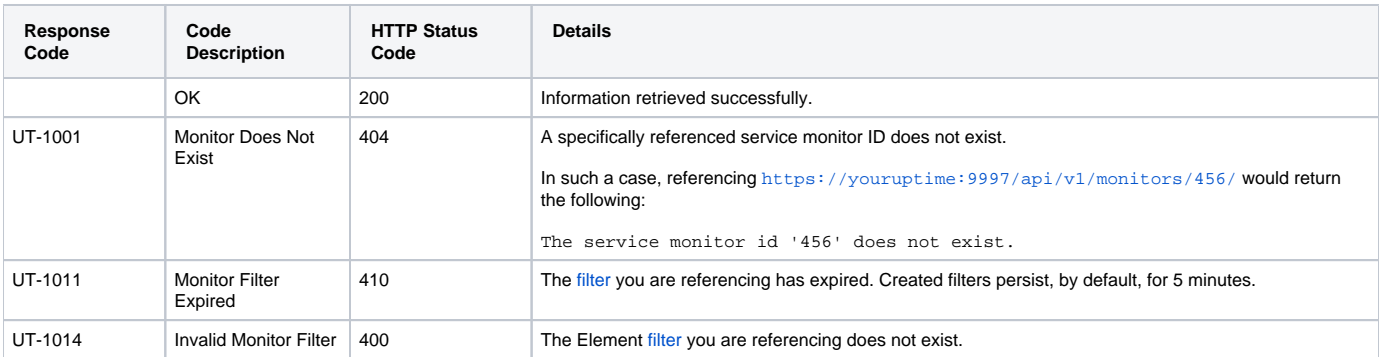

#### **Example**

List a specific service monitor (for example, ID #364):

```
GET https://youruptime/api/v1/monitors/364
```

```
{
    "description": "Collects basic performance data",
    "elementId": 1,
   "id": 3,
   "isHidden": true,
   "isHostCheck": false,
    "isMonitored": true,
    "name": "Platform Performance Gatherer",
    "type": "ERDCwindows"
}
```
## <span id="page-4-0"></span>GET /api/v1/monitors/{id}/status

Produces basic availability information, similar to the status shown on Global Scan. The 'status' task can only be called against one service monitor at a time, based on ID.

#### **Returned Fields**

For the returned Element, the following fields will be provided:

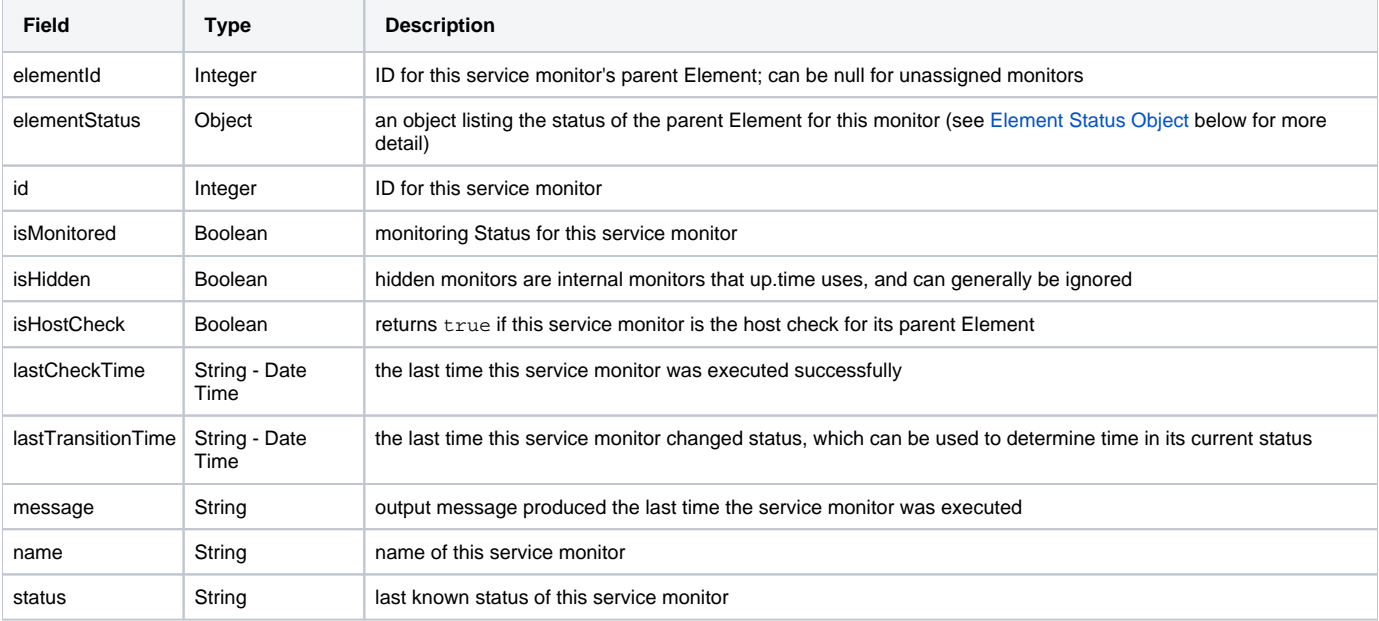

#### <span id="page-4-1"></span>**Element Status Object**

If this service monitor has a parent Element, its status details will be listed in the elementStatus object:

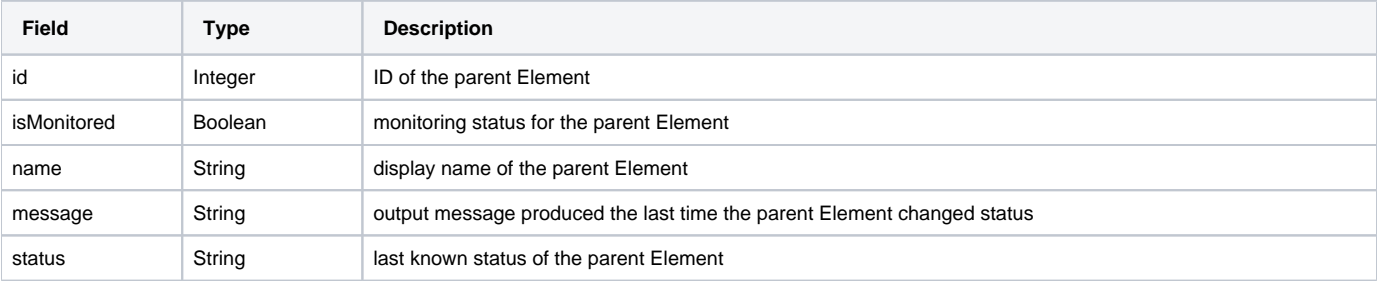

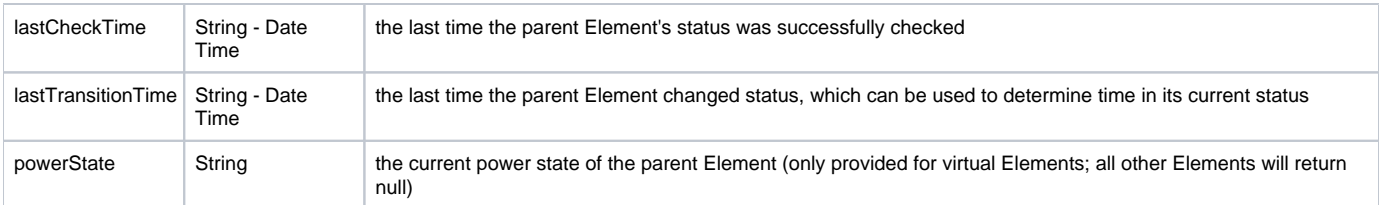

### **Response Codes**

The following common response codes may result from this operation:

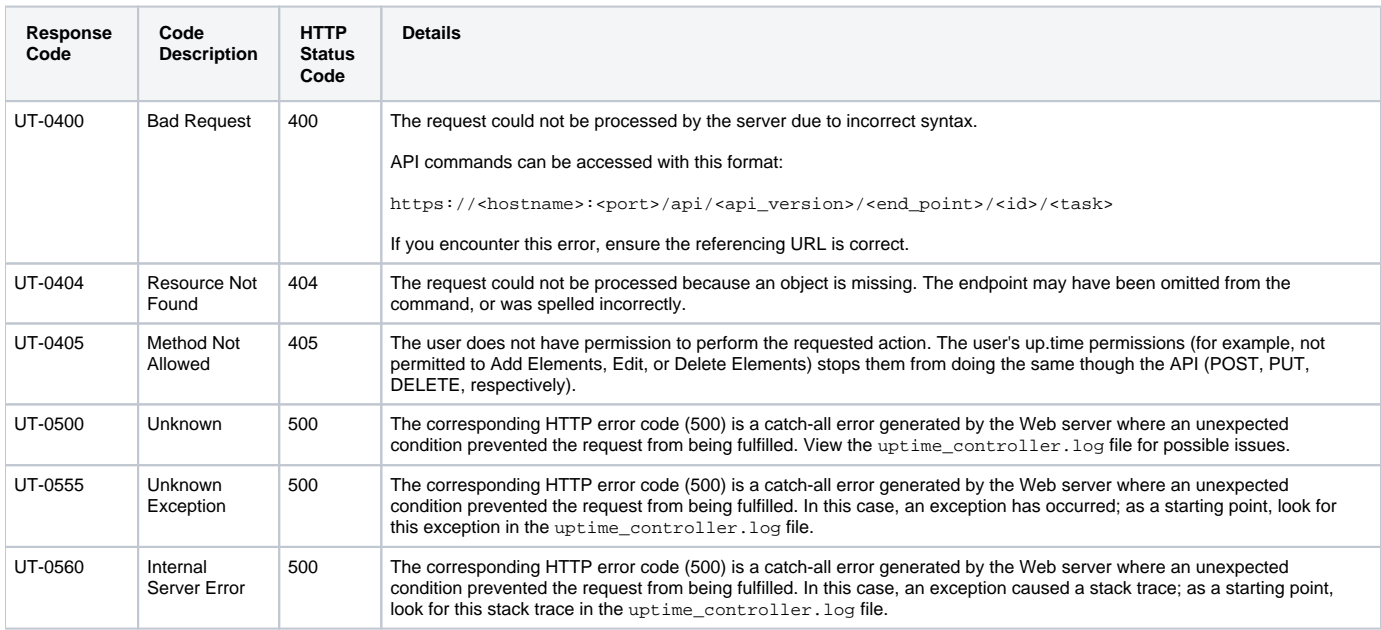

Other response codes that may occur include the following:

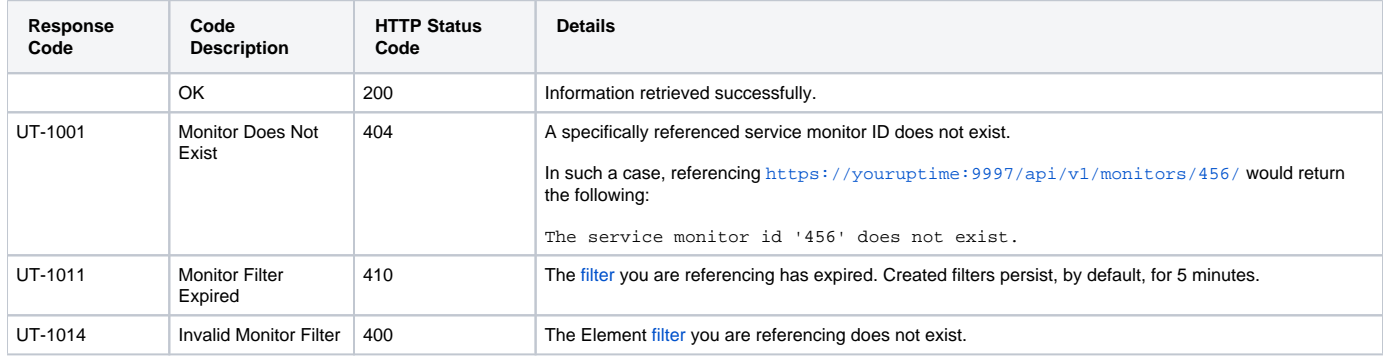

### **Example**

GET https://youruptime/api/v1/monitors/1/status

```
{
    "elementId": 1,
   "elementStatus": 
    {
         "id": 1,
         "isMonitored": true,
         "lastCheckTime": "2012-09-17T14:14:17",
         "lastTransitionTime": "2012-09-13T11:34:24",
         "message": "",
         "name": "win-dleith",
         "powerState": "On",
         "status": "OK"
   },
   "id": 1,
   "isHidden": false,
    "isHostCheck": false,
   "isMonitored": true,
   "lastCheckTime": "2012-09-17T14:13:56",
   "lastTransitionTime": "2012-09-13T11:34:38",
   "message": "",
   "name": "UPTIME-win-dleith",
    "status": "UNKNOWN"
}
```